### <span id="page-0-0"></span>**SISTEM PEMBANTU KEPUTUSAN PENGAJUAAN PENERIMA BANTUAN RUMAH TIDAH LAYAK HUNI (RTLH) MENGUNAKAN METODE SIMPLE ADDITIVE WEIGHTING (SAW)**

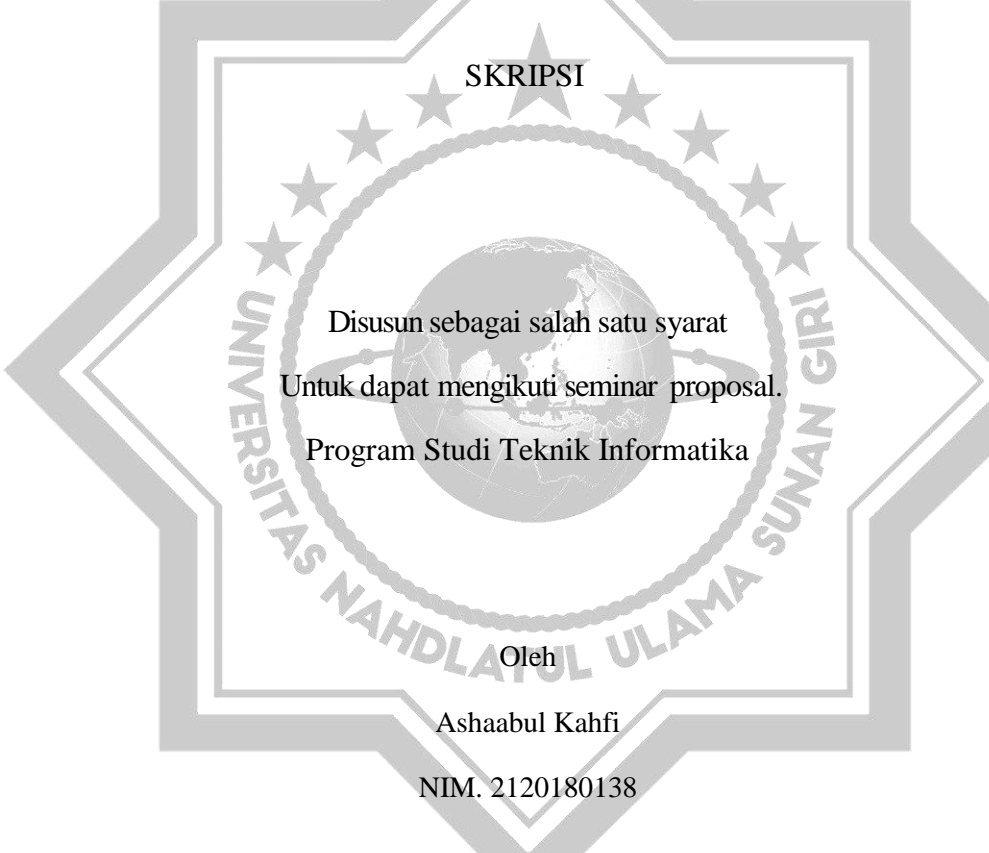

#### **PROGRAM STUDI TEKNIK INFORMATIKA FAKULTAS SAINS DAN TEKNOLOGI UNIVERSITAS NAHDLATUL ULAMA SUNAN GIRI BOJONEGORO 2022**

#### PERNYATAAN KEASLIAN TULISAN

Saya menyatakan bahwa skripsi ini bebas plagiat, dan apabila di kemudian hari terbukti Plagiat dalam skripsi ini, maka saya bersedia menerima sanksi sesuai ketentuan peraturan Perundang-undangan.

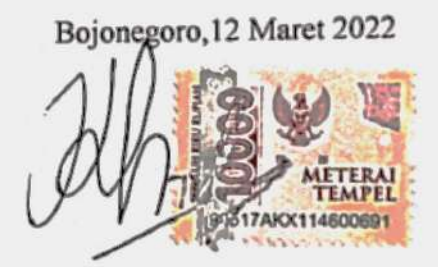

Ashaabul Kahfi 2120180138

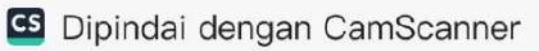

#### **HALAMAN PERSETUJUAN**

Nama: Ashaabul Kahfi

NIM : 2120180138

Judul : Sistem pendukung keputusan pengajuan penerimaan bantuan rumah tidak layak huni (BLTH) mengunakan metode Simpel Additive waeghting (SAW) Telah disetujui dan dinyatakan memenuhi syarat untuk diajukan dalam ujian skripsi.

Bojonegoro, 12 september 2022

Pembimbing I Ucta Pradema Sanjaya, M.Kom NIDN: 07291289

Pembimbing II

Šahri, M.Pd NIDN: 0730129003

 $-12$ 

**GS** Dipindai dengan CamScanner

#### **HALAMAN PENGESAHAN**

Nama: Ashaabul Kahfi

Nim : 2120180138

Judul : Sistem Pendukung Keputusan Pengajuan Penerima Bantuan Rumah Tidak Layak Huni (RTLH) Menggunakan Metode Simple Additive Waeghting (SAW)

Telah dipertahankan di hadapan penguji pada 05 Oktober 2022

 $\frac{1}{2}$ 

Dewan Penguji Ketua

Drl Nurul Huda, M.H.I NIDN: 2114067801

Penguji I

M. Jauhar Vikri, M.Kom NIDN: 0712078803

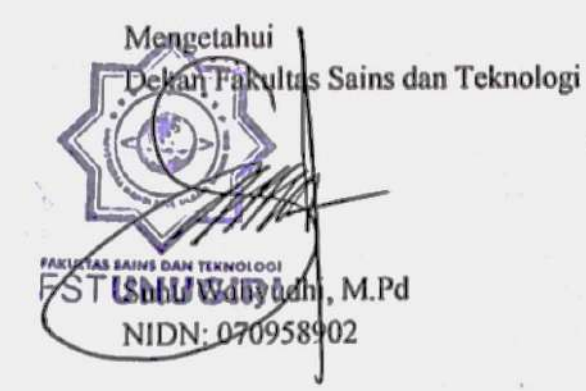

Pengun

a, M.Kom Ucta Pra oma Sanjay NIDN: 07291289

Penguji III

Sahri, M.Pd.I NIDN: 0730129003

Mengetahui Ketua Progam Studi

 $\mathsf{v}$ 

-Ita Aristia Sa'ida, M.Pd NIDN: 070839101

#### **MOTTO**

" Perjalanan seribu mil dimulai dari satu langkah "

"Apapun yang anda letakkan dalam hati anda

Baik itu yang positif maupun yang negatif

Pada akhirnya akan anda petik"

**(Ibrahim Alfiki)**

أطْلُبِ العِلْمَ مِنَ المَهْدِ إِلَىَ اللَّحْدِ َّ ِ اً<br>أ ْ ُ

**"Carilah ilmu dari buaian sampai liang lahat"**

S. NAHOLATUL ULAMP

FL.

#### **PERSEMBAHAN**

<span id="page-5-0"></span>Skripsi ini saya persembahkan untuk :

- 1. Kedua orangtua dan kakak yang telah mendukung penuh pendidikan saya.
- 2. Kepada Bapak/Ibu Dosen pembimbing yang telah memberi arahan dengan tulus dan ikhlas.
- 3. Kepada Sahabat yang selalu suport dan memberi semangant .
- 4. Kepada teman teman yang telah memberi waktunya untuk berbagi pengalaman dan pengetahuaannya.

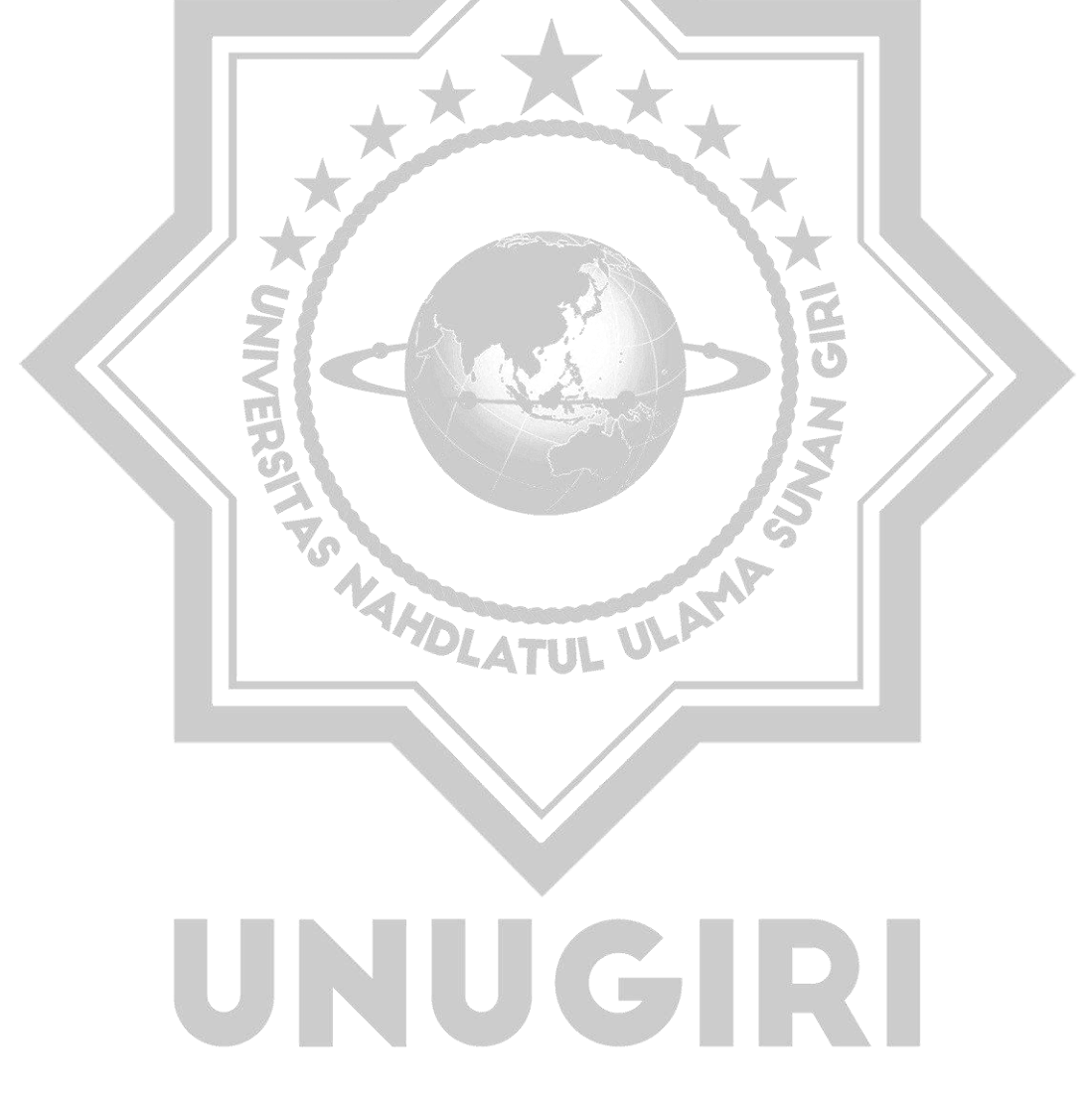

#### **KATA PENGANTAR**

<span id="page-6-0"></span>Puji syukur kepada Allah SWT yang telah melimpahkan rahmat dan hidayah-Nya, sehingga penulis dapat menyelesaikan tugas skripsi dengan judul "sistem pembantu keputusan pengajuan penerima bantuan rumah tidah layak huni (RTLH) mengunakan metode simple additive weighting (SAW)"

Penyusunan skripsi ini ditulis untuk memenuhi syarat menempuh gelar Sarjana Teknik Informatika, Universitas Nahdlatul Ulama Sunan Giri Bojonegoro.

Penulis mengucapkan terima kasih kepada pihak-pihak yang telah membantu serta mendukung dalam penyusunan skripsi ini, antara lain :

- 1. Ita Aristia Saida, M.Pd, selaku ketua program studi Teknik Informatika Universitas Nahdlatul Ulama Sunan Giri Bojonegoro.
- 2. Ucta Pradema Sanjaya, M.Kom, Dosen pembimbing dalam penyusunan skripsi ini.
- 3. Sahri, M.pd Dosen pembimbing dalam penyusunan skripsi ini.
- 4. M. Jauhar Vikri, M.kom Dosen penguji skripsi ini

Semua pihak yang tidak dapat disebutkan satu persatu yang telah membantu meyelesaikan penyusunan skripsi ini.

Demi kelancaran dan perbaikan penelitian, untuk itu peneliti mengaharap kritik dan saran yang bersifat membangun demi kesempurnaan penelitian ini

Bojonegoro, 12 Maret 2022

### NUG Ashaabul Kahfi

#### **ABSTRAK**

Desa Sidodadi Kecamatan Sukosewu Kabupaten Bojonegoro, mendapatkan sebuah problema atau masalah tentang penyaluran bantuan rumah tidak layak huni (RTLH). Desa Sidodadi melakukan pendataan dan peninjaun langsung ketempat – tempat yang telah untuk mengisi kreteria – kreteria penerima bantuan yang sebelumnya telah mendaftar atau didaftarkan oleh Ketua RT setempat. Namun dari hasil penerima bantuan masih banyak warga yang merasa bahwa bantuan ini masih kurang tepat sasaran. Maka disini peneliti menyimpulkan perlu adanya system pembantu keputusan untuk mengelola data desa agar bisa tepat dengan data, karna dengan data yang tepat juga nanti desa bisa memberikan data itu kepada warga agar tidak ada lagi yang beranggapan bantuaan yang desa berikan kurang tepat sasaran. Namun data yang telah diberikan ini bisa banding terlebih dahulu oleh pihak desa jika perlu ada perubahan . Dalam hal ini metode yang bisa dipakai adalah metode simple addictive waeghting (SAW). Untuk menentukan nilai kriteria dengan bobot masing-masing agar mendapatkan hasil peringkingan. Data yang telah ditetapkan desa akan dioleh untuk dapat melakukan Perankingan Penerima bantuan rumah layak huni dengan cara melakukan proses perhitungan pada data yang sudah di masukkan ke data entry sehingga dapat menghasilkan hasil perankingan sesuai dengan data.

Kata kunci : sistem pendukung keputusan, Metode SAW.

#### **ABSTRAK**

Sidodadi Village, Sukosewu District, Bojonegoro Regency, got a problem or problem regarding the distribution of uninhabitable housing assistance (RTLH). Sidodadi Village conducts data collection and direct inspection to places that have been filled in to fill out the criteria for aid recipients who have previously registered or been registered by the local RT Chair. However, from the results of the assistance recipients, there are still many residents who feel that this assistance is still not well targeted. So here the researcher concludes that there is a need for a decision assistance system to manage village data so that it can be precise with the data, because with the right data, the village will also be able to provide the data to residents so that no one else thinks the assistance that the village provides is not right on target. However , the data that has been provided can be appealed first by the village if any changes are needed . In this case the method that can be used is the simple addictive waeghting (SAW) method. To determine the value of the criteria with each weight in order to get the ranking results. The data that has been determined by the village will be obtained to be able to rank the recipients of livable housing assistance by carrying out the calculation process on the data that has been entered into the data entry so that it can produce ranking results according to the data. **PLATUL UN** 

<span id="page-8-0"></span>Keywords: Decision support system, SAW method.

#### **DAFTAR ISI**

<span id="page-9-0"></span>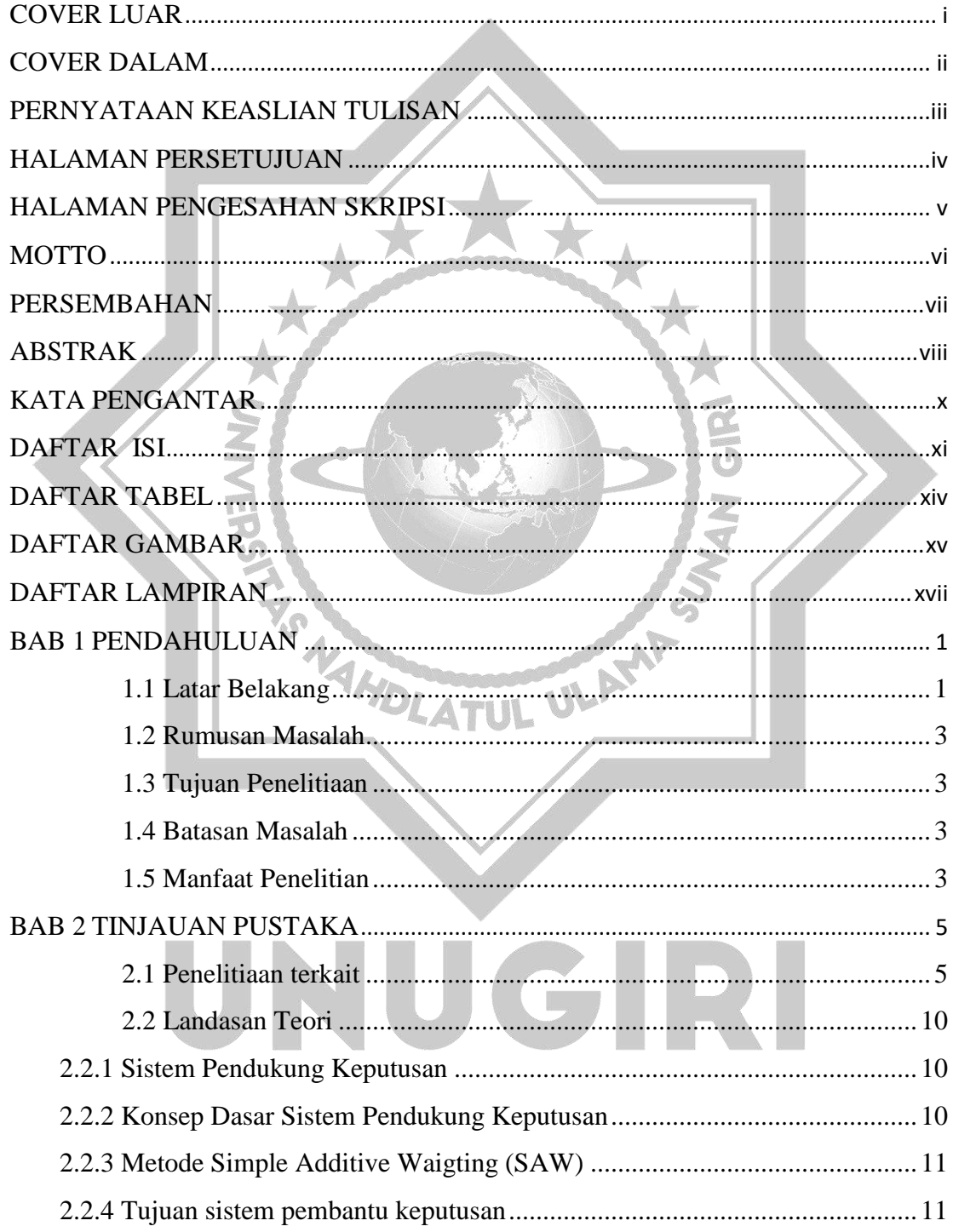

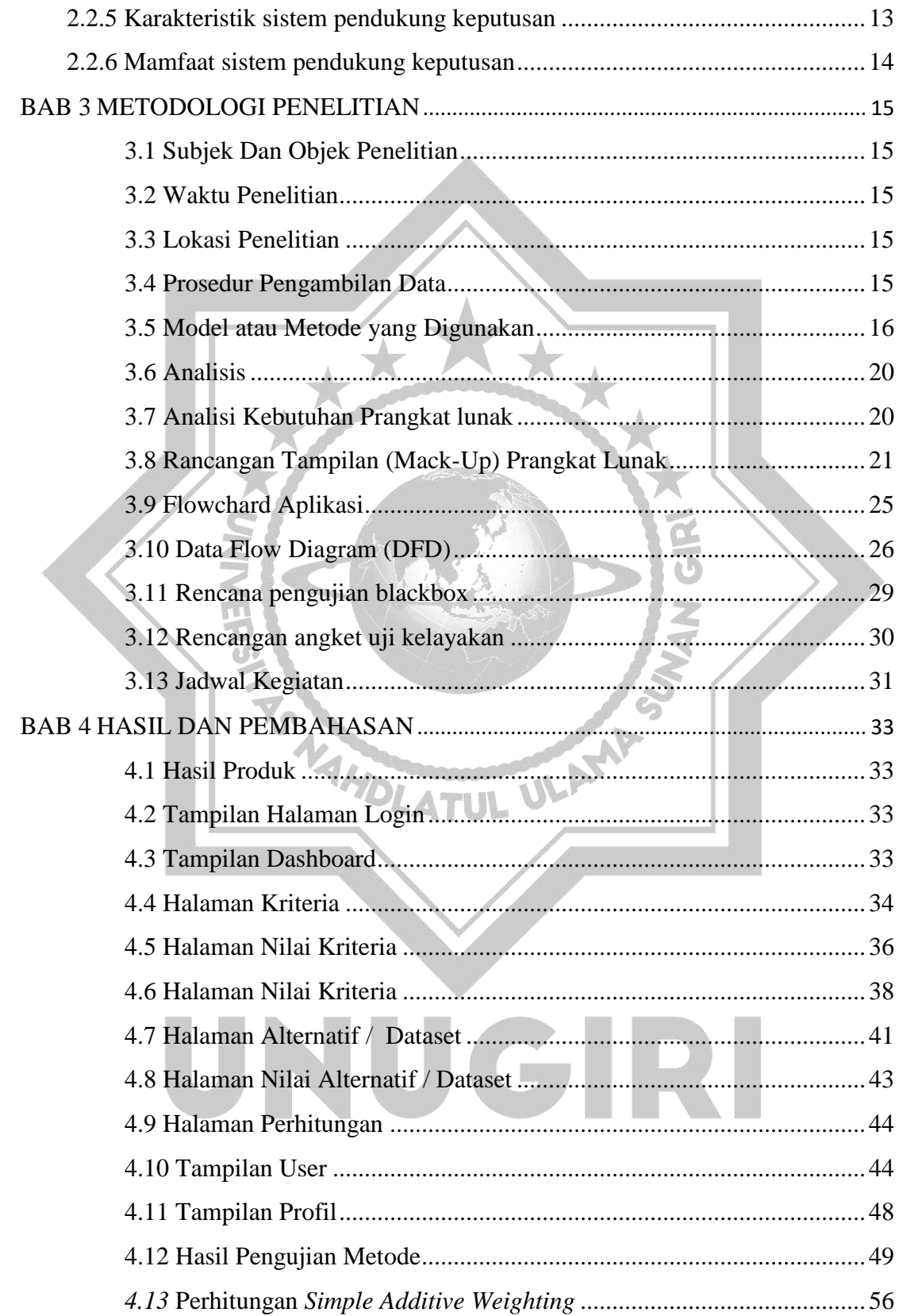

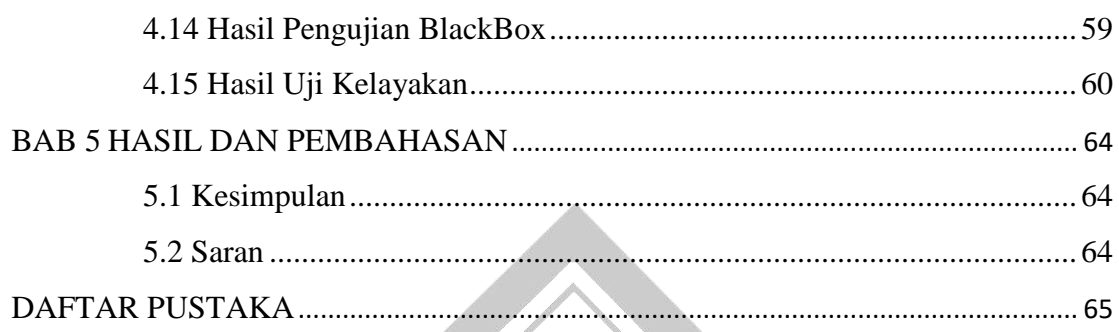

<span id="page-11-0"></span>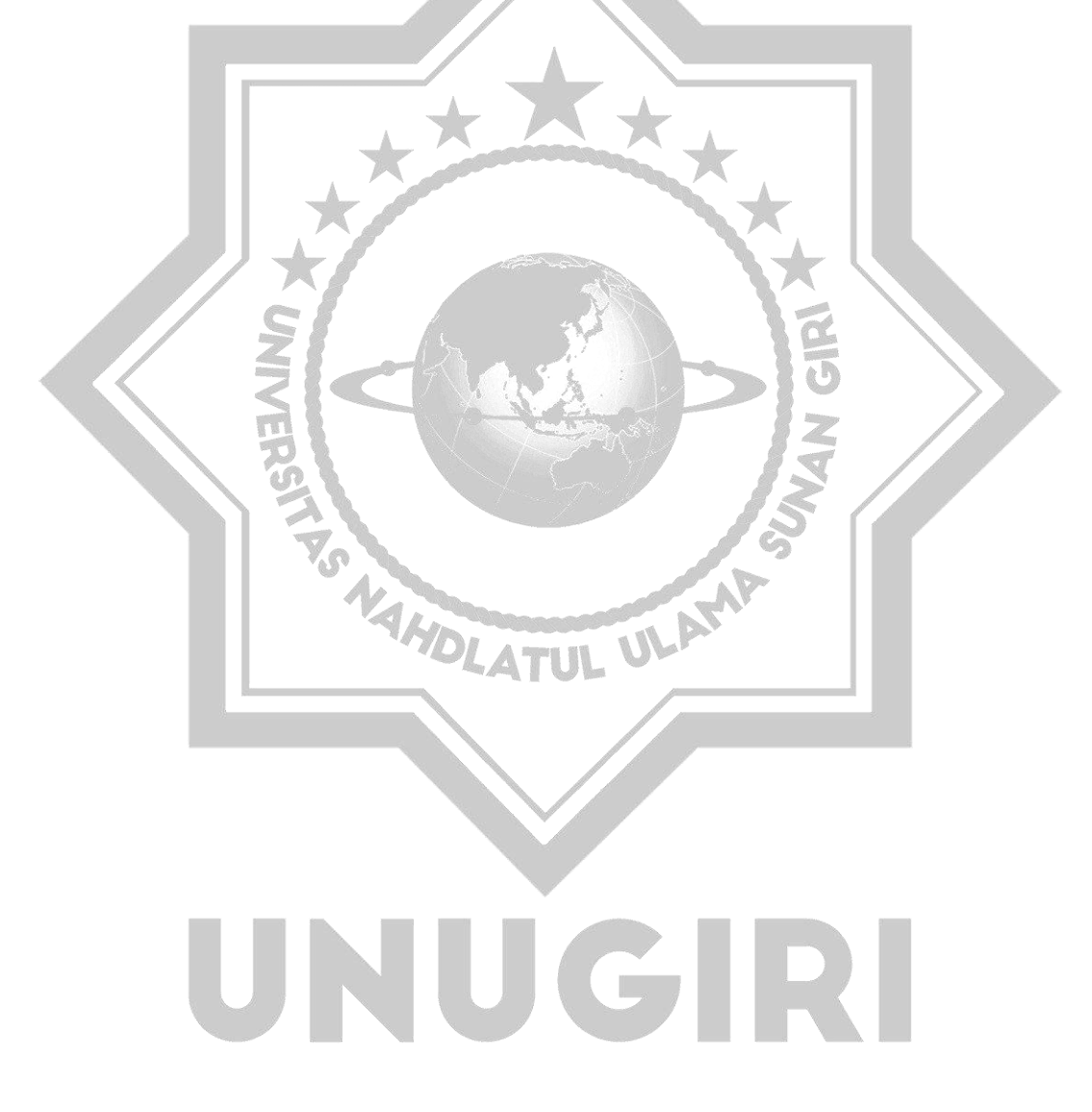

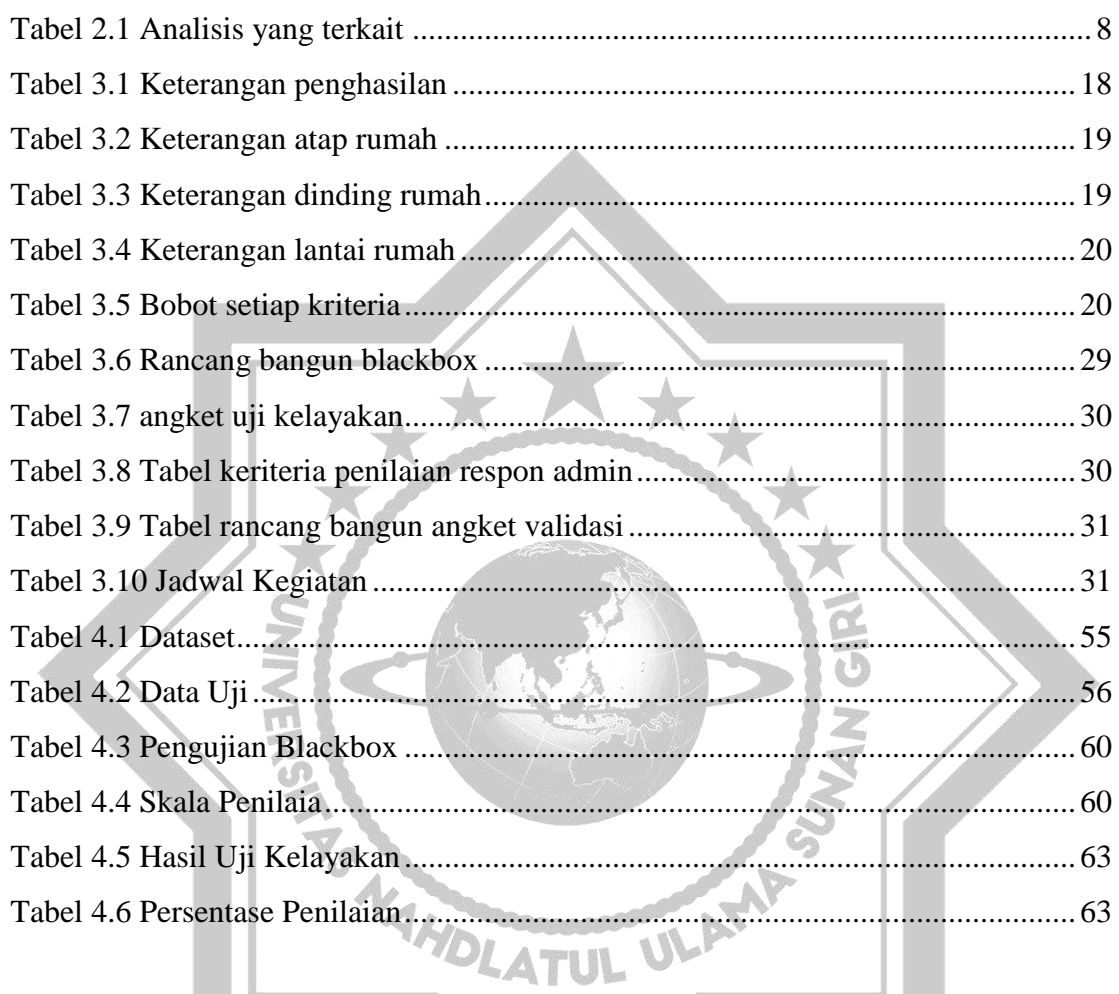

#### **DAFTAR TABEL**

<span id="page-13-0"></span>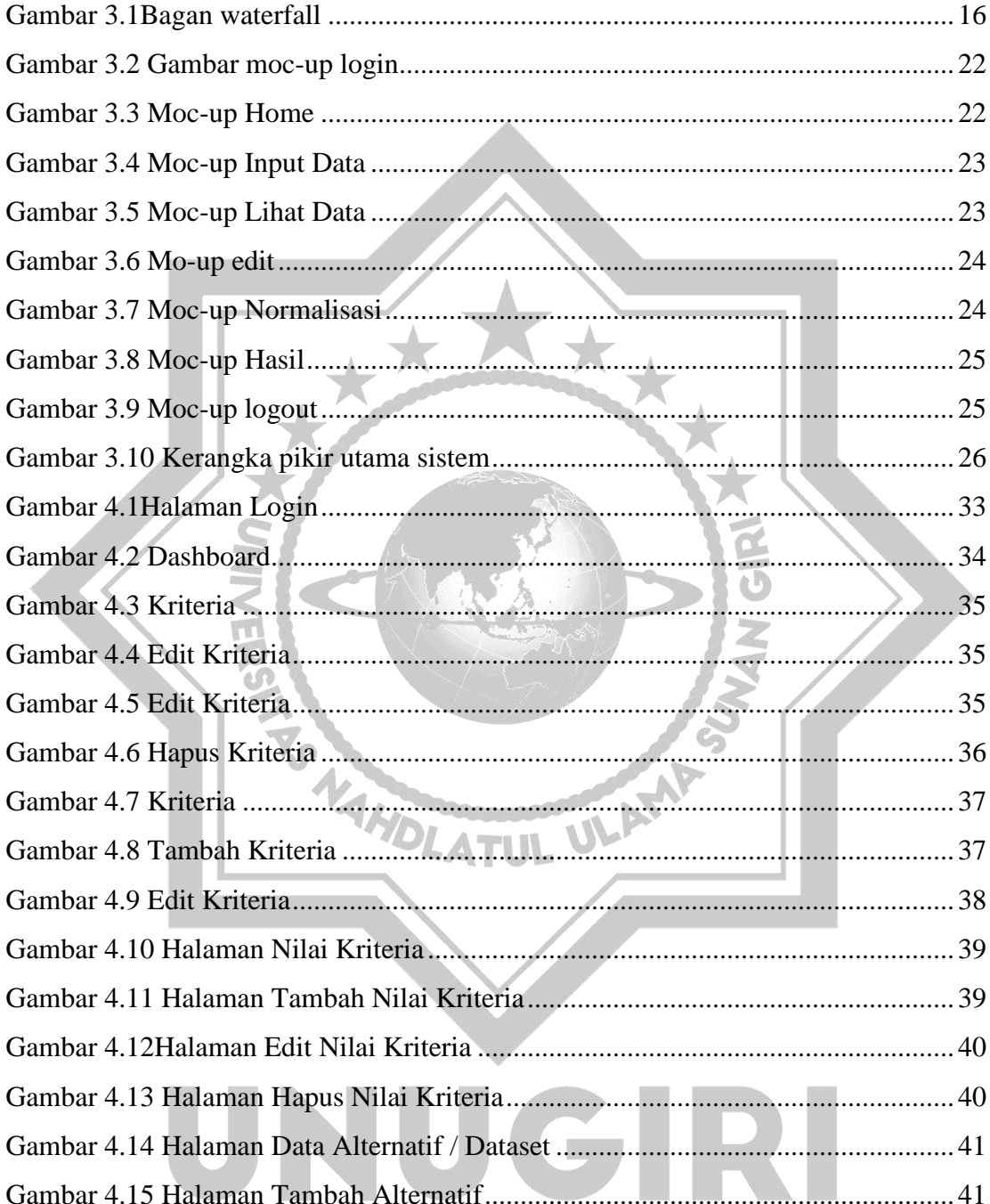

#### **DAFTAR GAMBAR**

16

22

22

23

23

24

24

25

25

 $26$ 

33

34

35

35

36

37

37

38

39

39

40

40

41

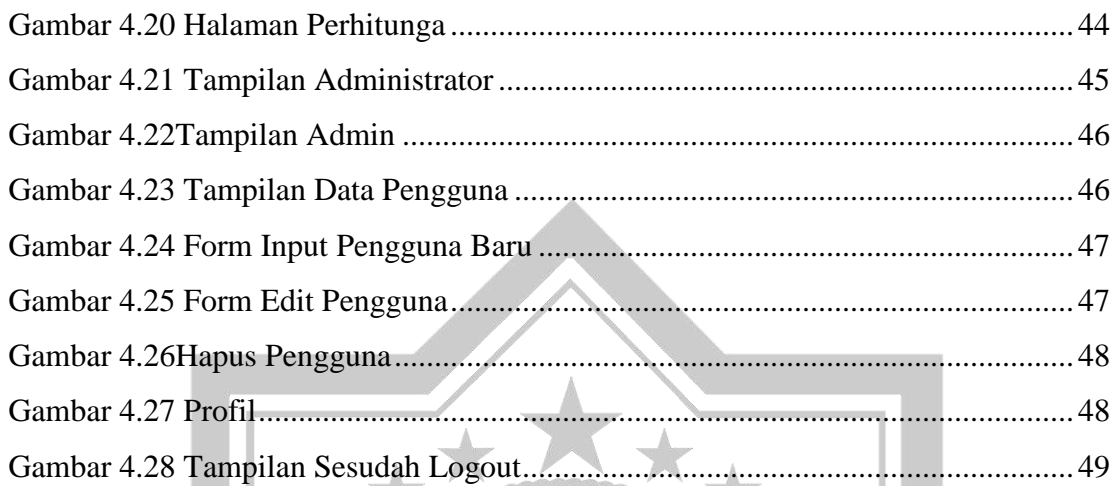

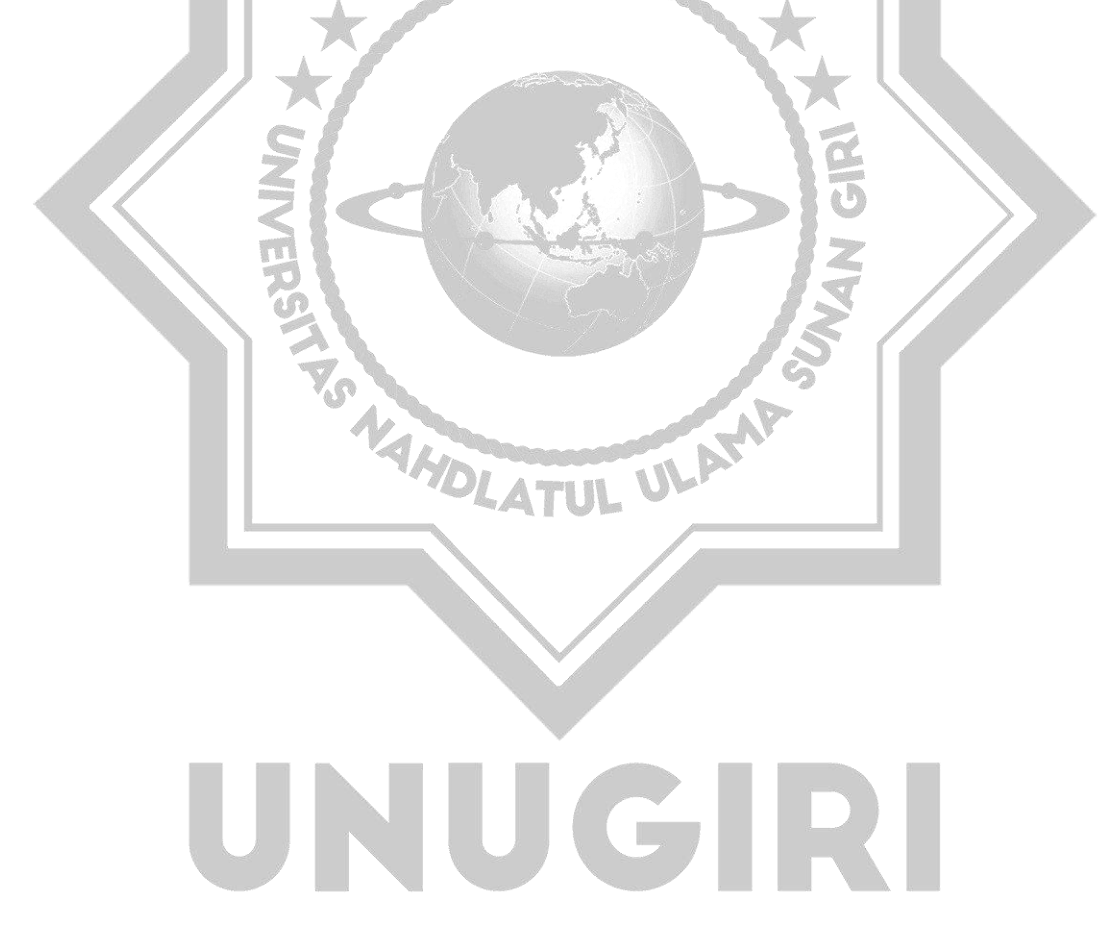

#### **DAFTAR LAMPIRAN**

<span id="page-15-0"></span>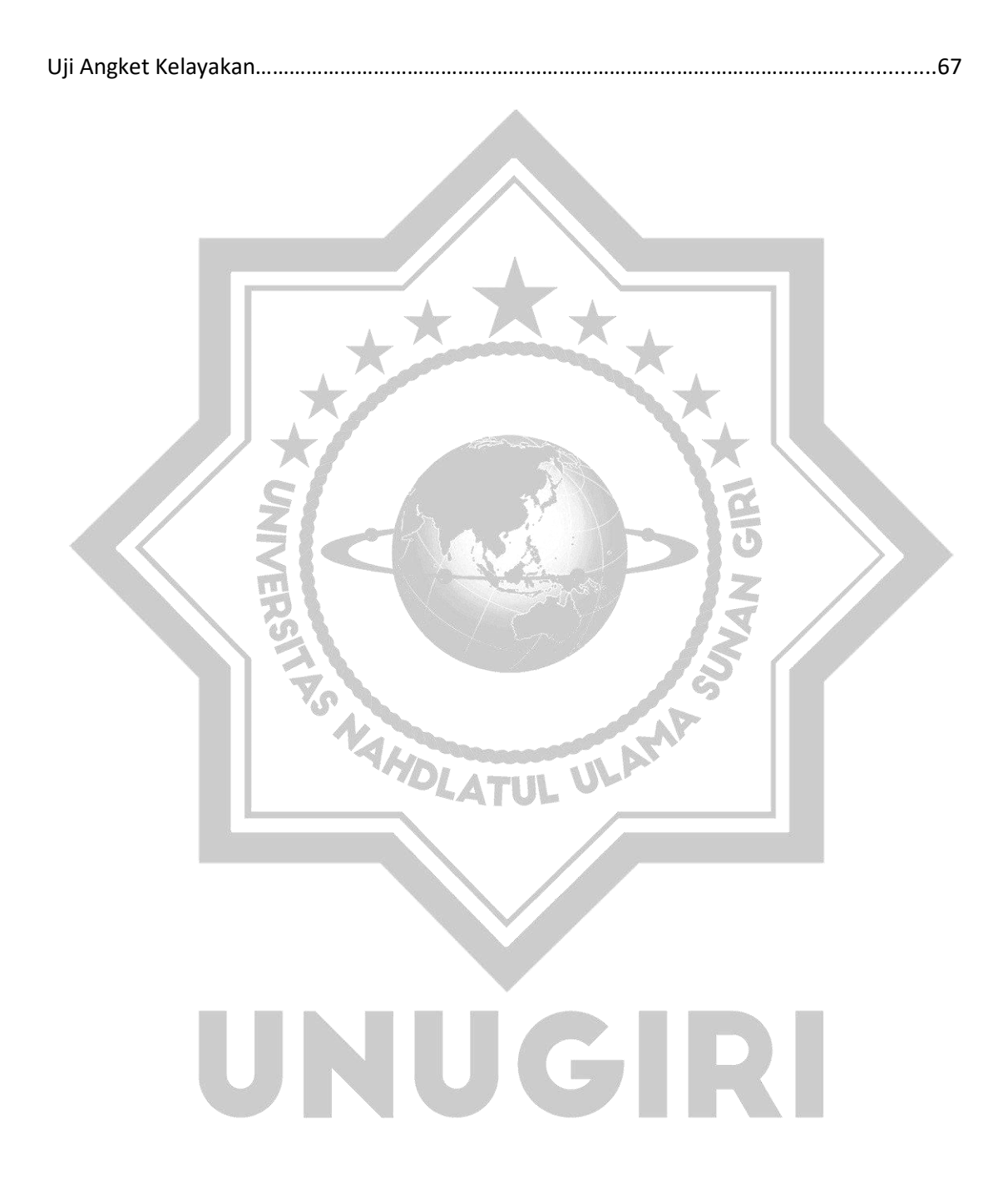